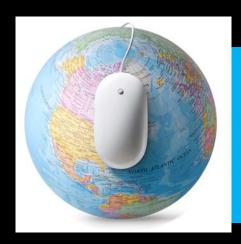

**Searching PubMed: The Basics** 

## **Search Construction**

- Concept building
  - –Major concepts
  - -Alternate words
- Example: In pregnant women on antiretroviral therapy what is the risk of developing gestational diabetes?

# **Boolean Operators**

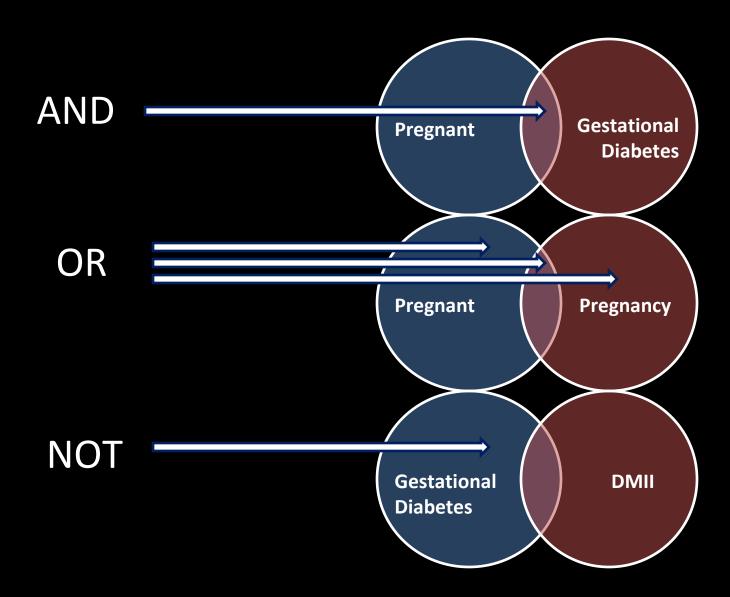

## **Boolean Logic**

Concept 1

Pregnant

OR

**Pregnancy** 

Concept 2

Antriretroviral therapy

OR

**AND** 

**AND** 

**ART** 

OR

**HIV** treatment

Concept 3

Gestational diabetes

OR

Hyperglycemia

(pregnant OR pregnancy) AND ("Antiretroviral therapy" OR ART OR HIV treatment)
AND ("gestational diabetes" OR hyperglycemia)

# Searching Techniques

Note: Techniques vary from database to database

### https://www.ncbi.nlm.nih.gov/pubmed?myncbishare=hinari who

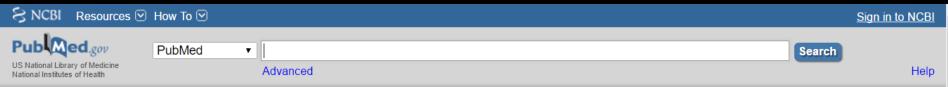

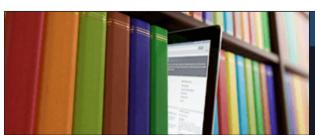

#### **PubMed**

PubMed Tools

PubMed comprises more than 27 million citations for biomedical literature from MEDLINE, life science journals, and online books. Citations may include links to full-text content from PubMed Central and publisher web sites.

| Using PubMed             |  |
|--------------------------|--|
| PubMed Quick Start Guide |  |
| Full Text Articles       |  |
| PubMed FAQs              |  |
| PubMed Tutorials         |  |
| New and Noteworthy       |  |
|                          |  |

| i abilioa 10010         |
|-------------------------|
| PubMed Mobile           |
| Single Citation Matcher |
| Batch Citation Matcher  |
| Clinical Queries        |
| Topic-Specific Queries  |
|                         |

| More Resources             |  |
|----------------------------|--|
| MeSH Database              |  |
| Journals in NCBI Databases |  |
| Clinical Trials            |  |
| E-Utilities (API)          |  |
| <u>LinkOut</u>             |  |
|                            |  |

| Latest Literature                         |     |
|-------------------------------------------|-----|
| New articles from highly accessed journal | ils |
| Ann N Y Acad Sci (7)                      |     |
| Cell (1)                                  |     |
|                                           |     |

| Trending Articles                                |
|--------------------------------------------------|
| PubMed records with recent increases in activity |

Factors associated with participation in resistance training: a systematic review.

Br J Sports Med. 2017.

#### **PubMed Commons**

Featured comments

Neuron orientation selectivity in ferret visual cortex: Janelia Neural Circuit Comp Journal Club sums up discussion. bit.ly/2nTtHDR

pr 10

# Review the results for additional terminology

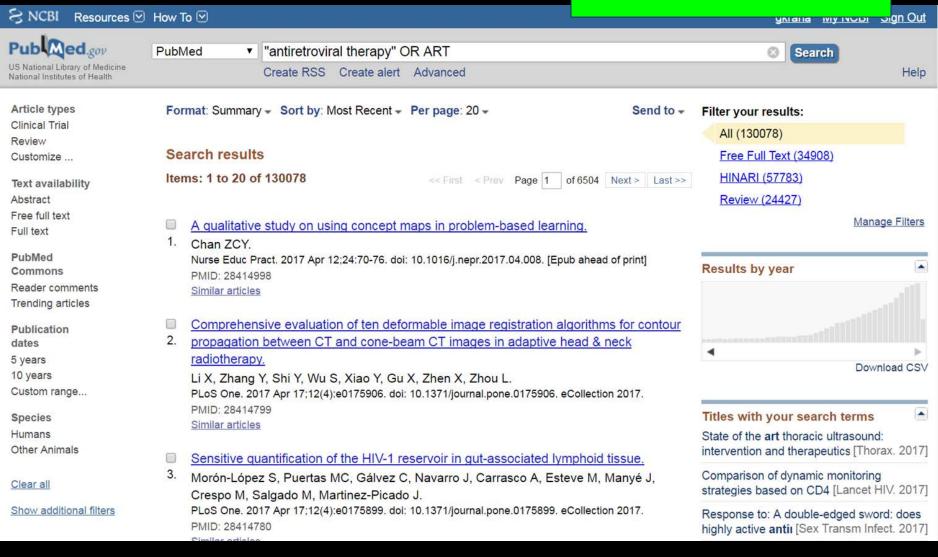

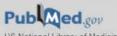

US National Library of Medicine National Institutes of Health

▼ "antiretroviral therapy" OR ART OR ((HIV OR viral) AND control) PubMed

Search

Article types

Clinical Trial

Customize ...

Review

Text availability

Abstract

Free full text

Full text

PubMed Commons

Reader comments

Trending articles

Publication dates

5 years

10 years

Custom range...

Species

Humans

Other Animals

Clear all

Show additional filters

Format: Summary - Sort by: Most Recent - Per page: 20 -

#### Search results

Items: 1 to 20 of 314826

<< First < Prev Page 1

**Nesting:** Using parentheses to create advanced searches that use both AND and OR Boolean Operators

A qualitative study on using concept maps in problem-based learning.

Create RSS Create alert Advanced

Chan ZCY.

Nurse Educ Pract. 2017 Apr 12;24:70-76. doi: 10.1016/j.nepr.2017.04.008. [Epub ahead of print]

PMID: 28414998 Similar articles

- Comprehensive evaluation of ten deformable image registration algorithms for contour
- propagation between CT and cone-beam CT images in adaptive head & neck radiotherapy.

Li X, Zhang Y, Shi Y, Wu S, Xiao Y, Gu X, Zhen X, Zhou L.

PLoS One. 2017 Apr 17;12(4):e0175906. doi: 10.1371/journal.pone.0175906. eCollection 2017.

PMID: 28414799 Similar articles

- Sensitive quantification of the HIV-1 reservoir in gut-associated lymphoid tissue.
- Morón-López S, Puertas MC, Gálvez C, Navarro J, Carrasco A, Esteve M, Manyé J. Crespo M, Salgado M, Martinez-Picado J.

PLoS One. 2017 Apr 17;12(4):e0175899. doi: 10.1371/journal.pone.0175899. eCollection 2017.

PMID: 28414780

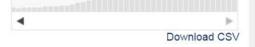

#### Titles with your search terms

Diagnosis and Management of

Oropharyngeal [J Am Med Dir Assoc. 2017]

The art of repair.

[J Thorac Cardiovasc Surg. 2017]

The network structure of sex partner meeting places reporte [Soc Sci Med. 2017]

See more...

.

Help

Find related data

Database: Select

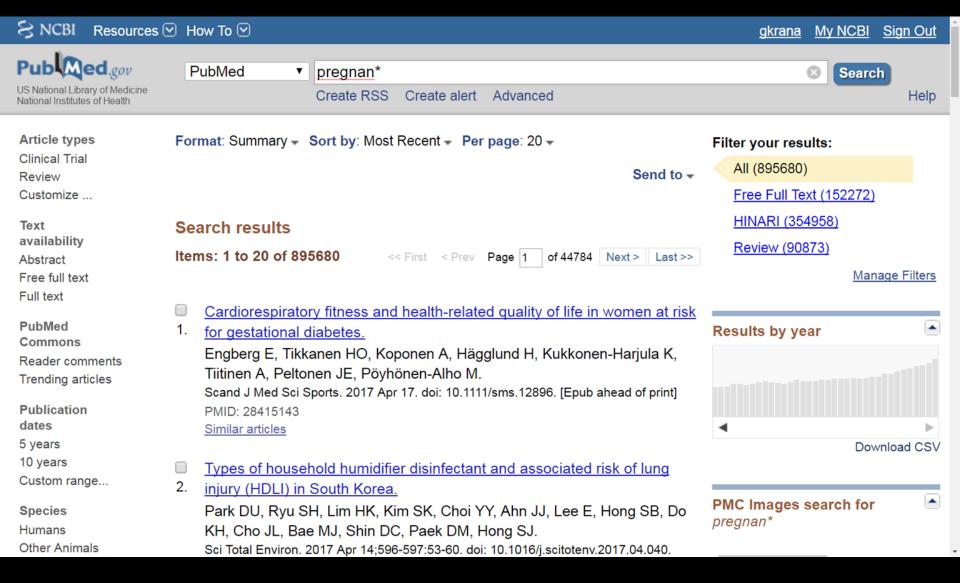

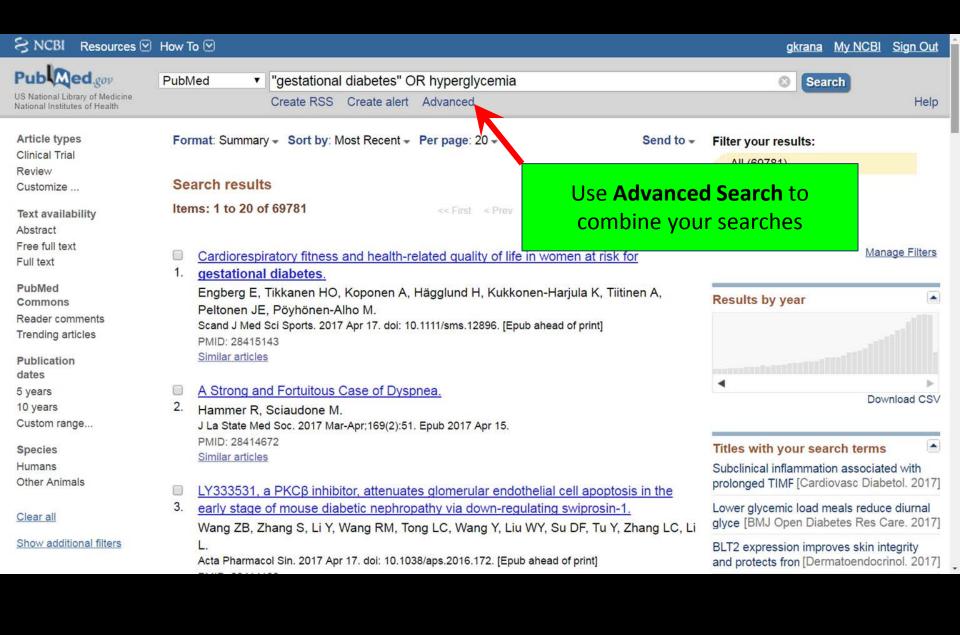

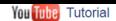

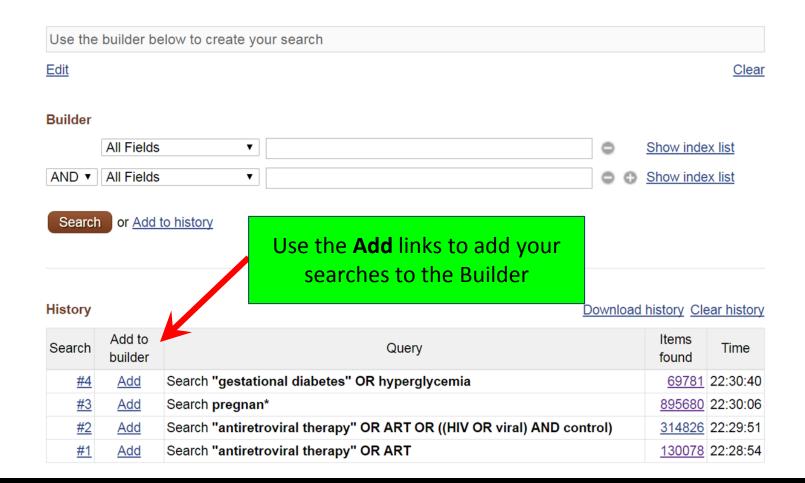

# Exercises: Practicing with PubMed

## PubMed - Clinical Queries Tool

https://www.ncbi.nlm.nih.gov/pubmed?myncbishare=hinari\_who

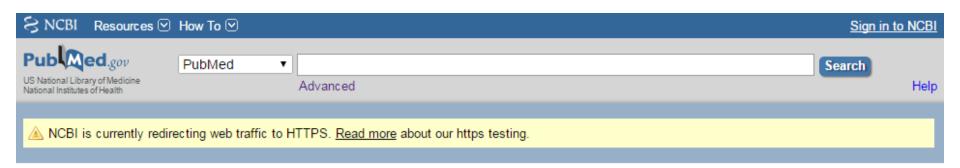

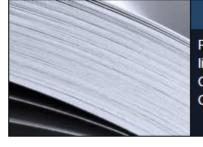

#### **PubMed**

PubMed comprises more than 26 million citations for biomedical literature from MEDLINE, life science journals, and online books. Citations may include links to full-text content from PubMed Central and publisher web sites.

#### PubMed Commons

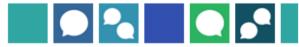

#### Featured comment - Sep 29

"Opening the 'black box" of habit-based intervention: @CSI\_KCL Journal Club discusses protocol of feasibility trial bit.ly/2c4Rq1S

| Using PubMed             | PubMed Tools            | More Resources             |
|--------------------------|-------------------------|----------------------------|
| PubMed Quick Start Guide | PubMed Mobile           | MeSH Database              |
| Full Text Articles       | Single Citation Matcher | Journals in NCBI Databases |
| PubMed FAQs              | Batch Citation Matcher  | Clinical Trials            |
| PubMed Tutorials         | Clinical Queries        | E-Utilities (API)          |
| New and Noteworthy       | Topic-Specific Queries  | LinkOut                    |

#### **PubMed Clinical Queries**

Results of searches on this page are limited to specific clinical research areas. For comprehensive searches, use PubMed directly.

(((antiretroviral therapy OR ART OR ((HIV OR viral) AND control))) AND pregnan\*) AND (gestational diabetes OR hyperglycemia)

#### Search

#### **Clinical Study Categories**

This column displays citations filtered to a specific clinical study category and scope. These search filters were developed by Haynes RB et al. See more filter information.

#### Systematic Reviews

This column displays citations for systematic reviews, meta-analyses, reviews of clinical trials, evidence-based medicine, consensus development conferences, and guidelines. See filter information or additional related sources.

#### **Medical Genetics**

(3)

This column displays citations pertaining to topics in medical genetics. See more filter information.

You are here: NCBI > Literature > PubMed

**GETTING STARTED** 

NCBI Education NCBI Help Manual

NCBI Handbook

Training & Tutorials

Submit Data

RESOURCES

Chemicals & Bioassays Data & Software

DNA & RNA

Domains & Structures

Genes & Expression

Genetics & Medicine

Genomes & Maps Homology

Literature

Proteins

Sequence Analysis

Taxonomy

Variation

POPULAR PubMed

Bookshelf

PubMed Central PubMed Health

BLAST

Nucleotide

Genome

SNP

Gene Protein

PubChem

FEATURED

Genetic Testing Registry

PubMed Health

GenBank

Reference Sequences

Gene Expression Omnibus

Map Viewer Human Genome

Mouse Genome

Influenza Virus Primer-BLAST

Sequence Read Archive

NCBI INFORMATION

About NCBI

Research at NCBI

NCBI News

NCBI FTP Site

NCBI on Facebook

NCBI on Twitter

NCBI on YouTube

National Center for Biotechnology Information, U.S. National Library of Medicine 8600 Rockville Pike, Bethesda MD, 20894 USA

Policies and Guidelines | Contact

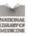

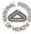

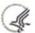

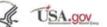

Support Center

#### PubMed Clinical Queries

Results of searches on this page are limited to specific clinical research areas. For comprehensive searches, use PubMed directly.

((("antiretroviral therapy" OR ART OR ((HIV OR viral) AND control))) AND pregnan\*) AND ("gestational diabetes" OR hyperglycemia)

#### **Clinical Study Categories**

| Category: | Therapy | • |
|-----------|---------|---|
| Scope:    | Broad   | , |

#### Systematic Reviews

### Medical Genetics Topic: All

#### Results: 5 of 50

Assisted reproductive technology and the risk of pregnancyrelated complications and adverse pregnancy outcomes in singleton pregnancies: a meta-analysis of cohort studies.

Qin J, Liu X, Sheng X, Wang H, Gao S.

Fertil Steril. 2016 Jan; 105(1):73-85.e1-6. Epub 2015 Oct 9.

Multifetal gestations with assisted reproductive technique before the single-embryo transfer legislation: obstetric, neonatal outcomes and congenital anomalies.

Arioğlu Aydın Ç, Aydın S, Serdaroğlu H.

J Matern Fetal Neonatal Med. 2016; 29(15):2475-80. Epub 2015 Sep

Pregnancy-related complications and adverse pregnancy outcomes in multiple pregnancies resulting from assisted reproductive technology: a meta-analysis of cohort studies.

Qin J, Wang H, Sheng X, Liang D, Tan H, Xia J.

Fertil Steril. 2015 Jun; 103(6):1492-508.e1-7. Epub 2015 Apr 22.

Gestational diabetes mellitus risk factors in women with polycystic ovary syndrome (PCOS).

Ashrafi M, Sheikhan F, Arabipoor A, Hosseini R, Nourbakhsh F, Zolfaghari Z.

Eur J Obstet Gynecol Reprod Biol. 2014 Oct; 181:195-9. Epub 2014 Aug 7.

Efficacy of 17a- hydroxy progestrone on decreasing preterm labor in ART pregnancies: A randomized clinical trial.

Aflatoonian A, Amouzegar H, Dehghani Firouzabadi R. Iran J Reprod Med. 2013 Oct; 11(10):785-90.

#### Results: 5 of 10

The association between HIV, antiretroviral therapy, and gestational diabetes mellitus.

Soepnel LM, Norris SA, Schrier VJ, Browne JL, Rijken MJ, Gray G,

Klipstein-Grobusch K. AIDS: 2017 Jan 2; 31(1):113-125.

Assisted reproductive technology and the risk of pregnancyrelated complications and adverse pregnancy outcomes in singleton pregnancies: a meta-analysis of cohort studies.

Qin J, Liu X, Sheng X, Wang H, Gao S.

Fertil Steril. 2016 Jan; 105(1):73-85.e1-6. Epub 2015 Oct 9.

Pregnancy-related complications and adverse pregnancy outcomes in multiple pregnancies resulting from assisted reproductive technology, a meta-analysis of cohort studies.

Qin J, Wang H, Sheng X, Liang D, Tan H, Xia J.

Fertil Steril. 2015 Jun; 103(6):1492-508 e1-7. Epub 2015 Apr 22.

[What's new in gynecology and obstetrics].

Jaton C, Meyer-Hamme U, Petignat P, Kayser B, Irion O, Boulvain M. Rev Med Suisse. 2012 Jan 18: 8(324):92-5.

Maternal age ≥45 years and maternal and perinatal outcomes: a review of the evidence.

Carolan M.

See all (50)

Midwifery. 2013 May; 29(5):479-89. Epub 2012 Nov 16.

See all (10)

This column displays citations for systematic reviews, meta-analyses, reviews of clinical trials, evidence-based medicine, consensus development conferences, and guidelines. See <u>filter information</u> or additional related sources.

#### Results: 5 of 10

Assisted reproductive technology and the risk of pregnancyrelated complications and adverse pregnancy outcomes in singleton pregnancies: a meta-analysis of cohort studies.

Qin J, Liu X, Sheng X, Wang H, Gao S.

Fertil Steril, 2016 Jan., 105(1):73-85.e1-6. Epub 2015 Oct 9.

Early second-trimester plasma protein profiling using multiplexed isobaric tandem mass tag (TMT) labeling predicts gestational diabetes mellitus.

Zhao C, Wang F, Wang P, Ding H, Huang X, Shi Z.

Acta Diabetol. 2015 Dec; 52(6):1103-12. Epub 2015 Aug 11.

Pregnancy-related complications and adverse pregnancy outcomes in multiple pregnancies resulting from assisted reproductive technology: a meta-analysis of cohort studies.

Qin J, Wang H, Sheng X, Liang D, Tan H, Xia J.

Fertil Steril. 2015 Jun; 103(6):1492-508.e1-7. Epub 2015 Apr 22.

Analysis on the outcomes of hepatitis B virus perinatal vertical transmission: nested case-control study.

Lv N, Chu XD, Sun YH, Zhao SY, Li PL, Chen X.

Eur J Gastroenterol Hepatol. 2014 Nov. 26(11):1286-91.

Programming of fetal insulin resistance in pregnancies with maternal obesity by ER stress and inflammation.

Westermeier F, Sáez PJ, Villalobos-Labra R, Sobrevia L, Farías-Jofré M. Biomed Res Int. 2014; 2014:917672. Epub 2014 Jun 30.

See all (10)

This column displays citations pertaining to topics in medical genetics. See more filter information.

#### **PubMed Clinical Queries**

Results of searches on this page are limited to specific clinical research areas. For comprehensive searches, use PubMed directly.

((("antiretroviral therapy" OR ART OR ((HIV OR viral) AND control))) AND pregnan\*) AND ("gestational diabetes" OR hyperglycemia)

#### **Clinical Study Categories**

| Category: | Etiology | • |
|-----------|----------|---|
| Scope:    | Broad    |   |

#### Systematic Reviews

## Medical Genetics Topic: All

#### Results: 5 of 94

Maternal and Live-birth Outcomes of Pregnancies following Assisted Reproductive Technology: A Retrospective Cohort Study.

Zhu L, Zhang Y, Liu Y, Zhang R, Wu Y, Huang Y, Liu F, Li M, Sun S, Xing L, et al.

Sci Rep. 2016 Oct 20, 6:35141. Epub 2016 Oct 20.

Twin pregnancies after assisted reproductive technologies: the role of maternal age on pregnancy outcome.

Pinzauti S, Ferrata C, Vannuccini S, Di Rienzo G, Severi FM, Petraglia F, Di Tommaso M.

Eur J Obstet Gynecol Reprod Biol. 2016 Nov, 206:198-203. Epub 2016 Sep 21

The association between HIV, antiretroviral therapy, and gestational diabetes mellitus.

Soepnel LM, Norris SA, Schrier VJ, Browne JL, Rijken MJ, Gray G, Klipstein-Grobusch K.

AIDS, 2017 Jan 2; 31(1):113-125.

Neck circumference might predict gestational diabetes mellitus in Han Chinese women: A nested case-control study.

He F, He H, Liu W, Lin J, Chen B, Lin Y, Zhao Y, Tao W, Xia X. J Diabetes Investig. 2017 Mar; 8(2):168-173. Epub 2016 Oct 17.

Gestational diabetes: An overview with attention for developing countries.

Schlavone M, Putoto G, Laterza F, Pizzol D. Endocr Regul. 2016 Apr. 50(2):62-71.

See all (94)

#### Results: 5 of 10

The association between HIV, antiretroviral therapy, and gestational diabetes mellitus.

Soepnel LM, Norris SA, Schrier VJ, Browne JL, Rijken MJ, Gray G, Klipstein-Grobusch K.

AIDS: 2017 Jan 2; 31(1):113-125.

Assisted reproductive technology and the risk of pregnancyrelated complications and adverse pregnancy outcomes in singleton pregnancies: a meta-analysis of cohort studies.

Qin J, Liu X, Sheng X, Wang H, Gao S.

Fertil Steril. 2016 Jan.: 105(1):73-85.e1-6. Epub 2015 Oct 9.

Pregnancy-related complications and adverse pregnancy outcomes in multiple pregnancies resulting from assisted reproductive technology: a meta-analysis of cohort studies.

Qin J, Wang H, Sheng X, Li Fertil Steril. 2015 Jun; 103(

[What's new in gynecold Jaton C, Meyer-Hamme U, Rev Med Suisse, 2012 Jan

Maternal age ≥45 years a review of the evider

Carolan M. Midwlfery. 2012 Ay; 29(5):479-89. Epub 2012 Nov 16.

See all (10)

This column displays citations for systematic reviews, meta-analyses, reviews of clinical trials, evidence-based medicine, consensus development conferences, and guidelines. See <u>filter information</u> or additional related sources.

#### Results: 5 of 10

Use the **See all** link to view the

rest of the results retrieved with

the Clinical Queries tool

Assisted reproductive technology and the risk of pregnancyrelated complications and adverse pregnancy outcomes in singleton pregnancies; a meta-analysis of cohort studies. Qin J, Liu X, Sheng X, Wang H, Gao S.

Fertil Steril. 2016 Jan; 105(1):73-85.e1-6. Epub 2015 Oct 9.

Early second-trimester plasma protein profiling using multiplexed isobaric tandem mass tag (TMT) labeling predicts gestational diabetes mellitus.

Zhao C, Wang F, Wang P, Ding H, Huang X, Shi Z. Acta Diabetol. 2015 Dec. 52(6):1103-12. Epub 2015 Aug 11.

Pregnancy-related complications and adverse pregnancy outcomes in multiple pregnancies resulting from assisted reproductive technology: a meta-analysis of cohort studies.

D, Tan H, Xia J.

92-508.e1-7. Epub 2015 Apr 22.

hepatitis B virus perinatal vertical introl study.

LI PL, Chen X.

4 Nov; 26(11):1286-91.

resistance in pregnancies with

matemai obesity by Lik stress and inflammation.

Westermeier F. Sáez PJ. Villalobos-Labra R. Sobrevia L. Farías-Jofré M.

Westermeier F, Saez PJ, Villalobos-Labra R, Sobrevia L, Farias-Jofre M Biomed Res Int. 2014, 2014:917672. Epub 2014 Jun 30.

See all (10)

This column displays citations pertaining to topics in medical genetics. See more <u>filter information</u>.

This column displays citations filtered to a specific clinical study

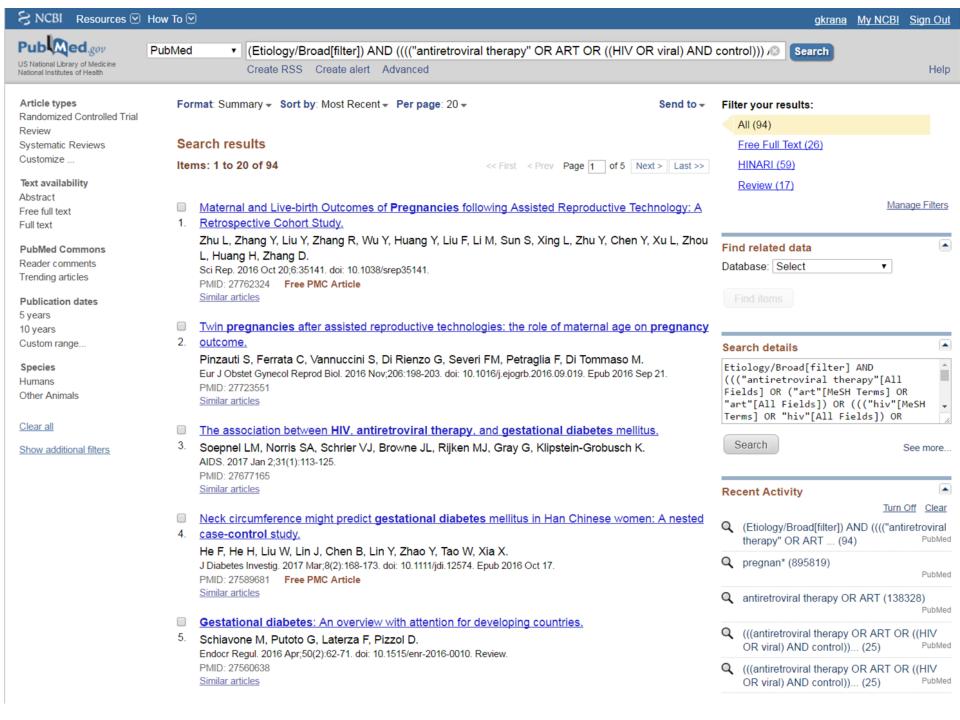

# Exercise: Practicing with PubMed Clinical Queries

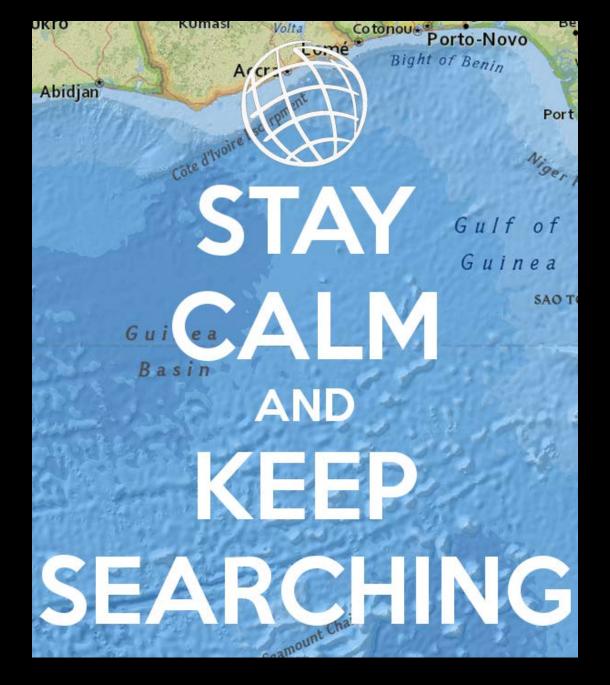

Source: http://www.keepcalm-o-matic.co.uk/p/stay-calm-and-keep-searching-3/